# **Pembuatan Font Jawa Dengan Mengacu Standart UNICODE Disertai Aplikasi Kamus Elektronik Jawa-Indonesia-Inggris**

**Handi Tjarles / 0322033**

Jurusan Teknik Elektro, Fakultas Teknik, Universitas Kristen Maranatha Jl. Prof. Drg. Suria Sumantri 65, Bandung 40164, Indonesia Email : ch43ll\_sky@yahoo.com

#### **ABSTRAK**

Ada berbagai aksara-aksara tradisional yang ada didunia yang masih digunakan dan juga sudah tidak digunakan tetapi masih ditemukan pada berbagai manuskrip dan dokumen kuno. *UNICODE Consorsium* sebgai lembaga yang menangani komputerisasi berbagai aksara tradisional didunia mencoba untuk mengumpulkan kembali aksara-aksara itu agar tidak punah dan tetap bisa digunakan.

Dengan kemajuan teknologi digital dalam pengkodean karakter saat ini adalah konsep UNICODE. Dulu hanya *set* karakter ASCII sebanyak 256 huruf atau *glyph* (8 bit), berkembang menjadi 16 bit dan terpecah-pecah dalam standar ISO, misalnya ISO-8859-1 untuk *set* karakter Latin dan beberapa karakter bangsa Eropa.

Dengan menggunakan *Font Creator 3.0,* font Jawa telah dibuat yang kemudian akan digunakan untuk pembuatan kamus elektronik Jawa-Indonesia-Inggris dan dengan menggunakan *Visual Basic* 6.0, program kamus elektronik ini telah berhasil dibuat dan dilakukan beberapa percobaan dalam pencarian kata dan UNICODE hasilnya berjalan dengan baik.

*Kata Kunci : UNICODE, Hanacaraka, Font, Kamus Elektronik.*

## *The Making Of Javanese Font According To UNICODE Standard Completed With The Application Of Javanese-Indonesia-English Electronical Dictionary*

**Handi Tjarles / 0322033**

Electrical Engineering, Engineering Faculty, Maranatha Christian University Jl. Prof. Drg. Suria Sumantri 65, Bandung 40164, Indonesia Email: ch43ll\_sky@yahoo.com

#### *ABSTRACT*

There are several traditional alphabet that still used and some is not used but still found at manuscript and ancient document. *UNICODE Consorsium* is intitusion that handling computerization some traditional alphabet in the world, try to collect many of traditional alphabet so that not to be extinc and still coul be used for us today.

With the advance of digital technology in use character code unit that use UNICode concept. First period use only 256 ASCI character that count 8 bit for Unicode, but later improve become 16 bit and consist in ISO standart such us ISO-8859-1 for Latin character and some Europian nation.

Using *Font Creator 3.0,the* Javanese font that has been made will be used for make E-Dictionary javanese-Indonesian-English program that use *Visual Basic* 6.0. This program has been sucsesfull made that consist searching some words and Unicode for javanese alphabet and UNICODE that run well.

*Keyword : UNICODE, Hanacaraka, Font, Electronical Dictionary.*

#### **KATA PENGANTAR**

Pertama-tama penulis memanjatkan puji dan syukur kepada Tuhan Yang Maha Esa atas berkat, lindungan dan rahmat-Nya penulis masih diberikan kesempatan untuk dapat menyelesaikan Tugas Akhir ini dengan baik dan tepat pada waktunya.

Tugas Akhir yang berjudul "Pembuatan Font Jawa Dengan Mengacu Standart UNICODE Disertai Aplikasi Kamus Elektronik Jawa-Indonesia-Inggris" ini dibuat untuk memenuhi persyaratan program studi Strata Satu Jurusan Teknik Elektro Fakultas Teknik Universitas Kristen Maranatha Bandung.

Dalam menyelesaikan Tugas Akhir ini penulis mengalami banyak hambatan karena terbatasnya referensi yang penulis pergunakan, juga karena keterbatasan pengetahuan dan pengalaman penulis. Penulis menyadari bahwa tanpa anugerah Tuhan, serta bantuan dari berbagai pihak, Tugas Akhir ini tidak dapat terselesaikan dengan sempurna. Oleh karena itu penulis ingin menyampaikan ucapan terima kasih kepada pihak-pihak yang telah membantu dalam penyelesaian Tugas Akhir ini, yaitu :

- 1. Bpk. Dr.Ir. Daniel Setiadikurnia, MT., selaku Ketua Jurusan Teknik Elektro Universitas Kristen Maranatha.
- 2. Ibu Ir. Anita Soepartono, Msc., selaku Koordinator Tugas Akhir Jurusan Teknik Elektro Universitas Kristen Maranatha.
- 3. Bapak Agus Prijono ST, MT., selaku Pembimbing Tugas Akhir yang telah turut menyumbangkan pengetahuan dan membimbing penulis hingga Tugas Akhir ini dapat terselesaikan.
- 4. Orang tua, saudara, dan teman-teman yang telah memberikan dukungan baik secara moril maupun materiil.

Dengan menyadari bahwa tidak ada segala sesuatu yang sempurna, penulis sangat mengharapkan adanya kritik dan saran yang membangun agar segala kekurangan pada laporan Tugas Akhir ini dapat diperbaiki.

Akhir kata, penulis mengucapkan terima kasih yang sebesar-besarnya kepada seluruh pihak. Penulis berharap laporan ini dapat bermanfaat bagi semua pihak yang membutuhkan.

Bandung, Januari 2009

Penulis

### **DAFTAR ISI**

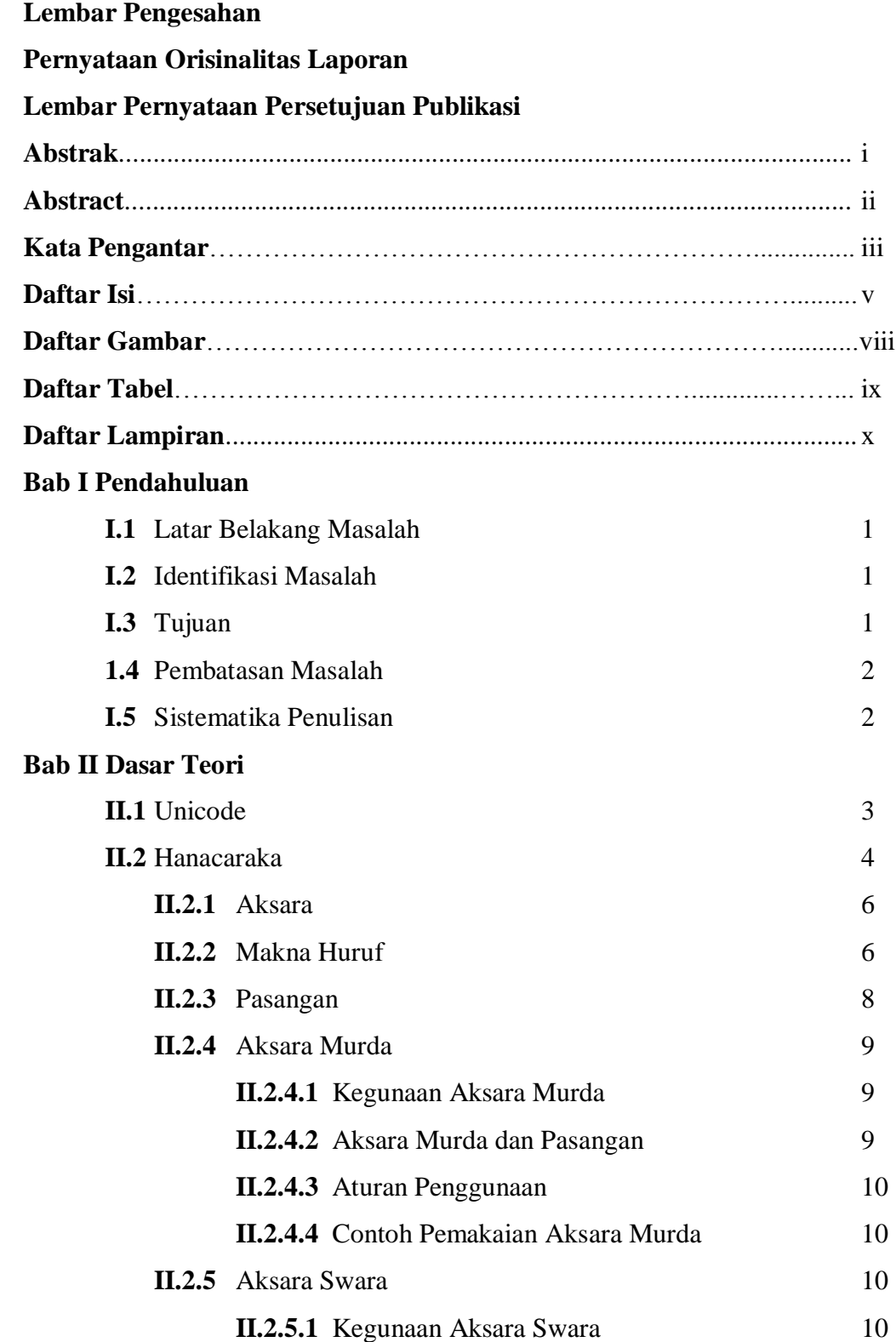

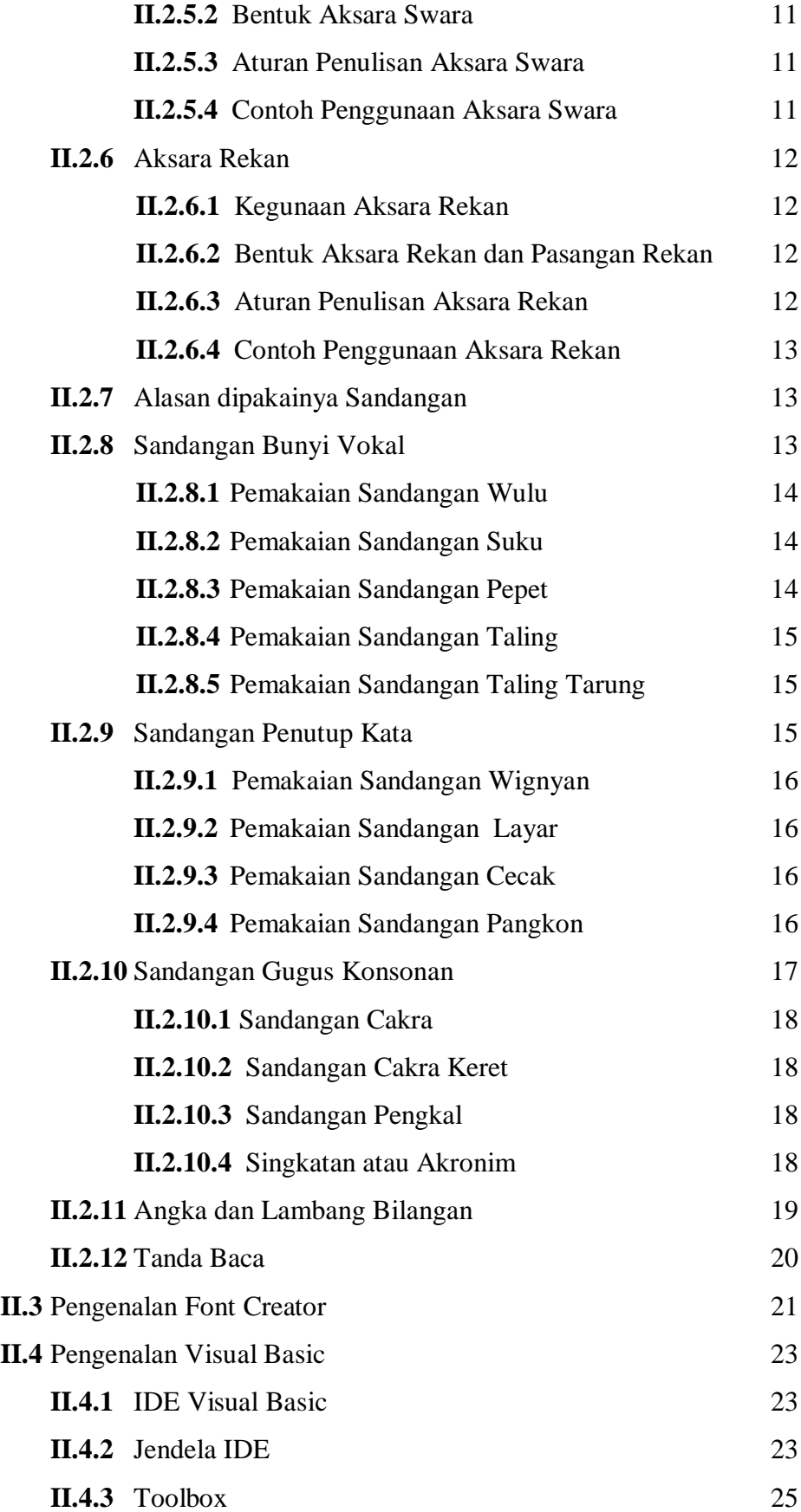

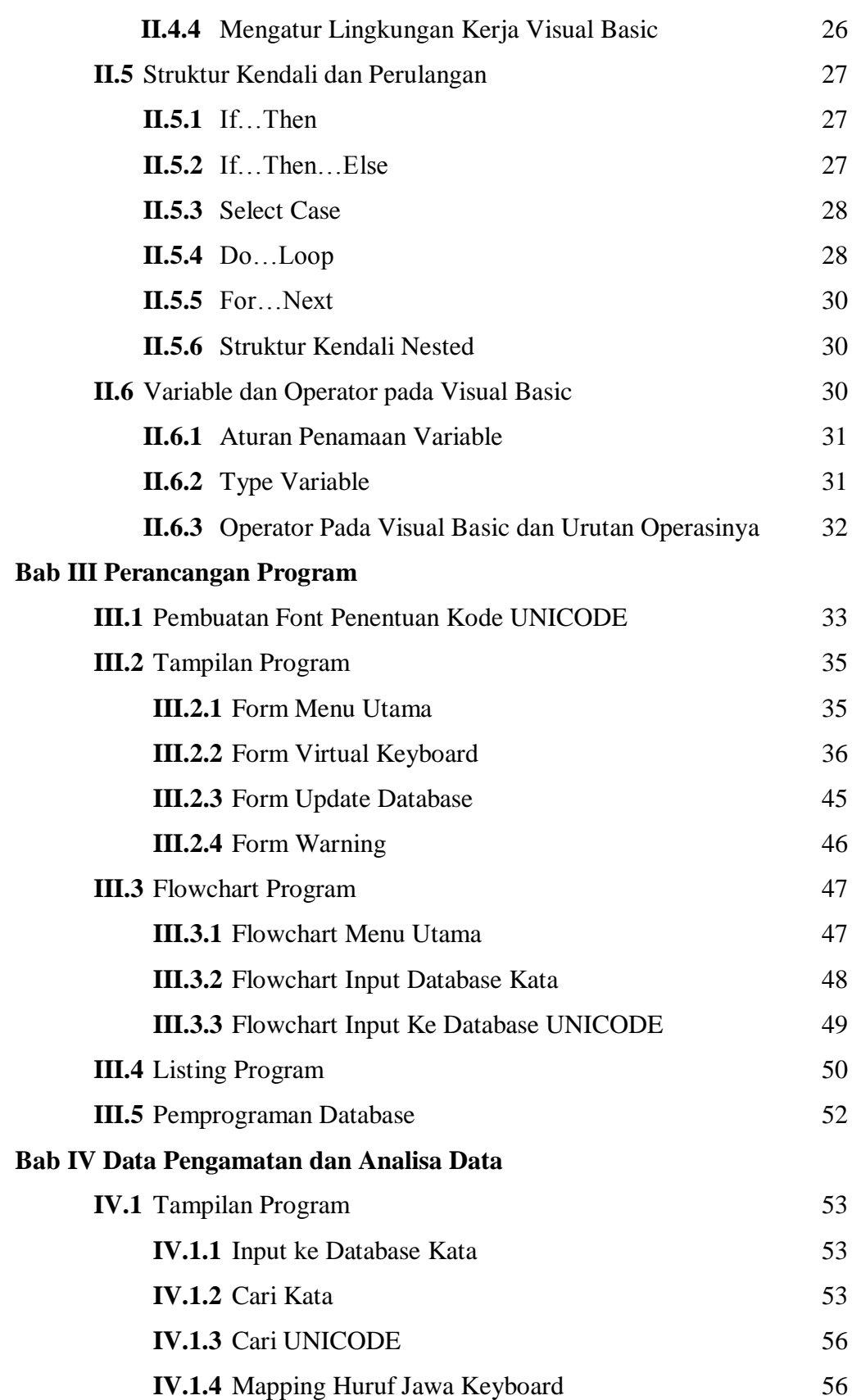

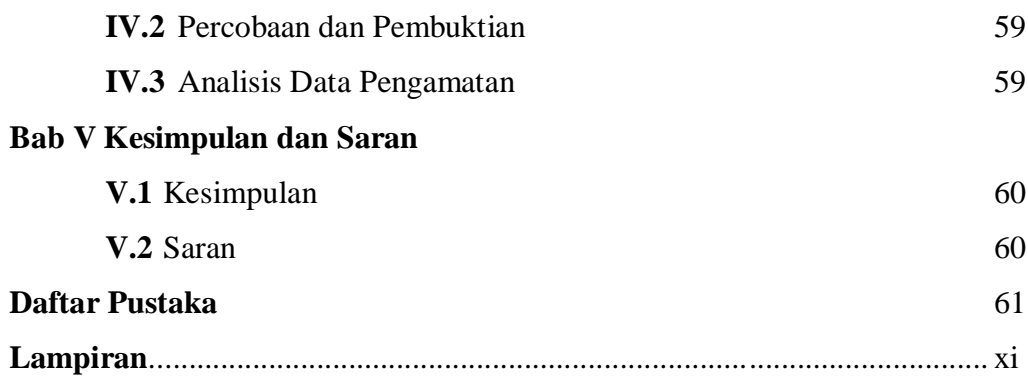

## **DAFTAR GAMBAR**

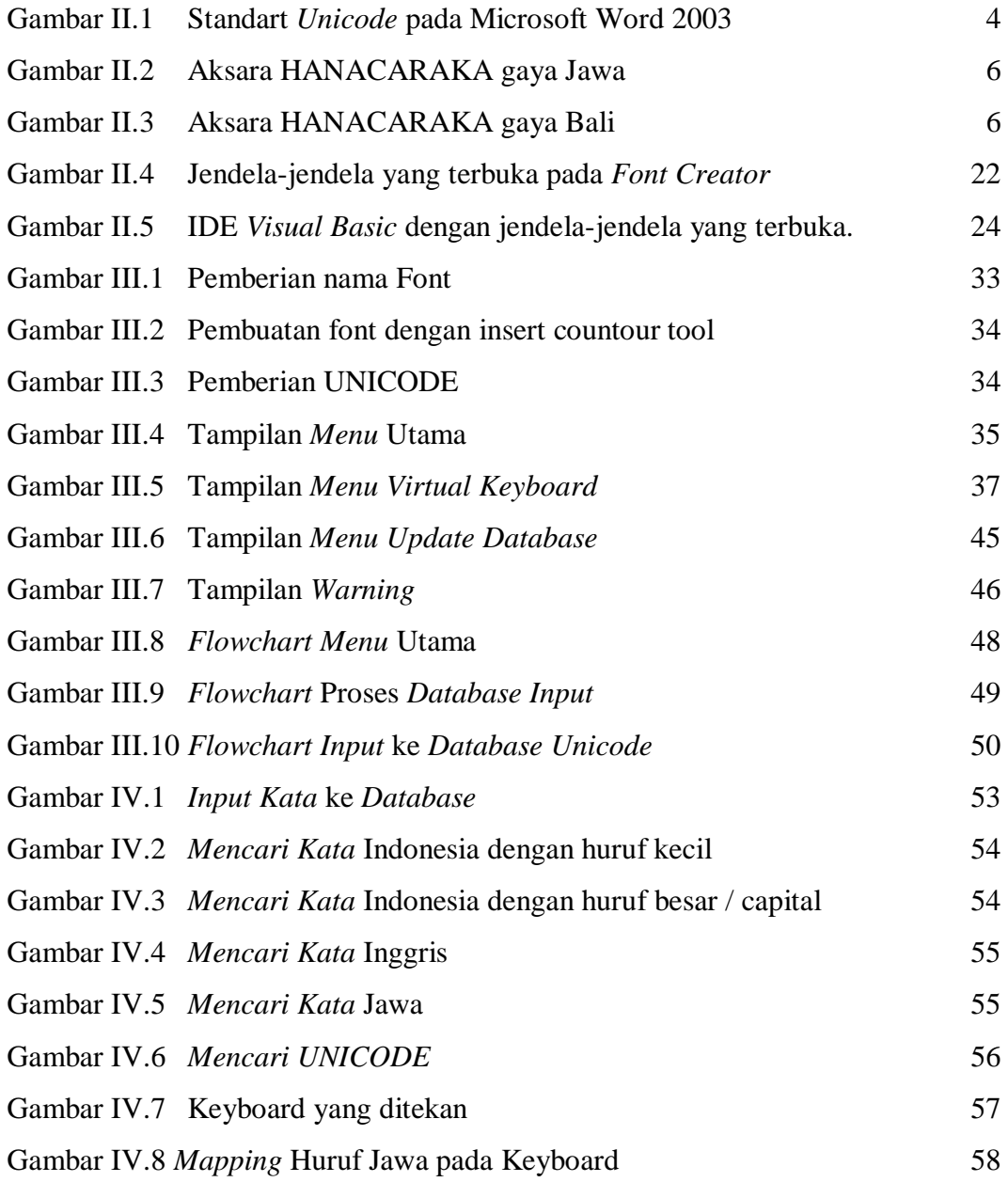

### **DAFTAR TABEL**

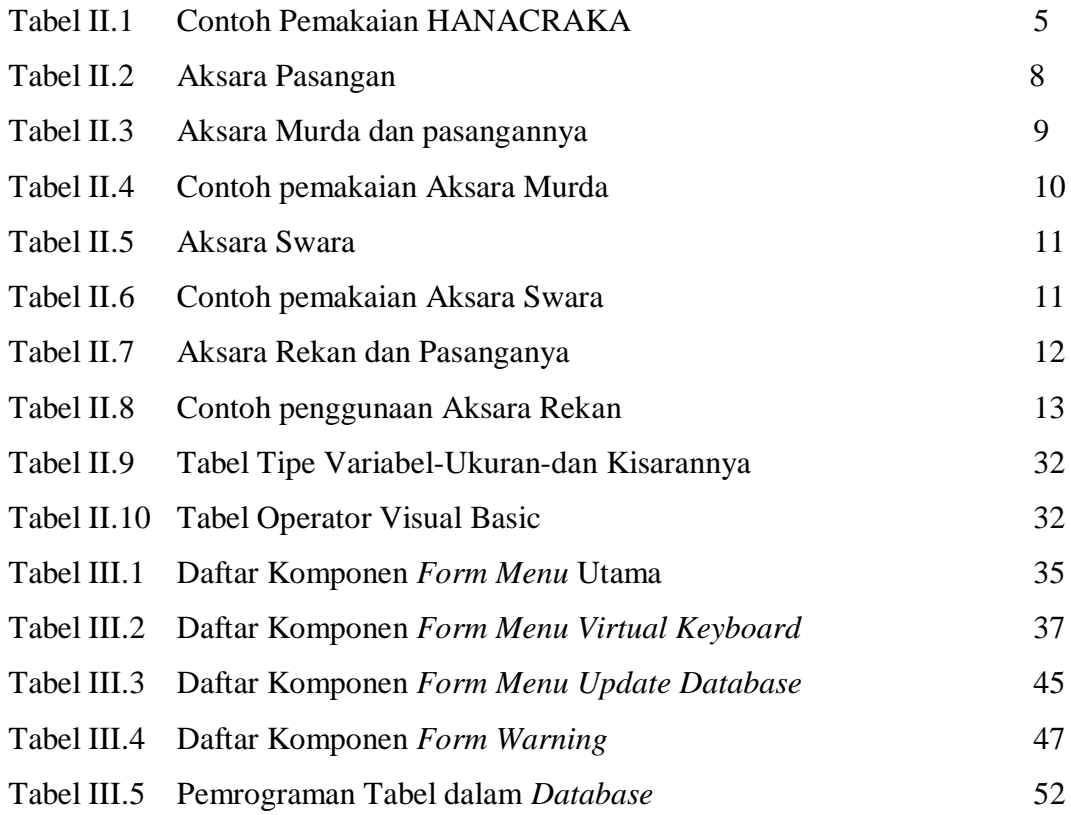

## **DAFTAR LAMPIRAN**

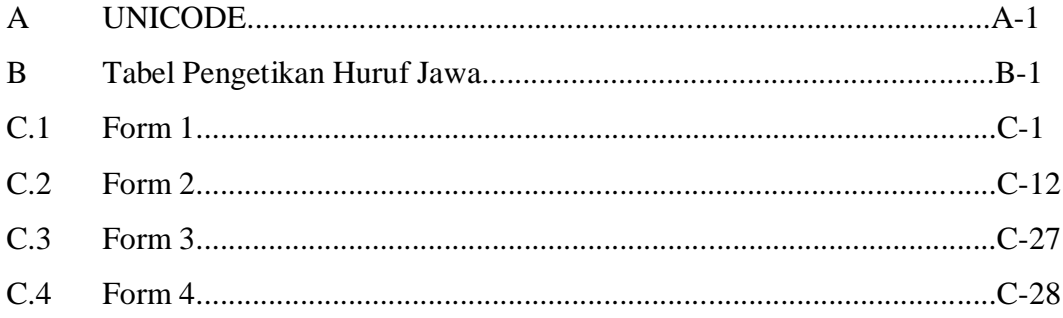